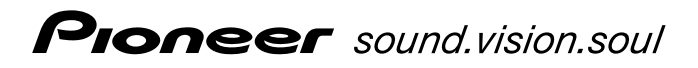

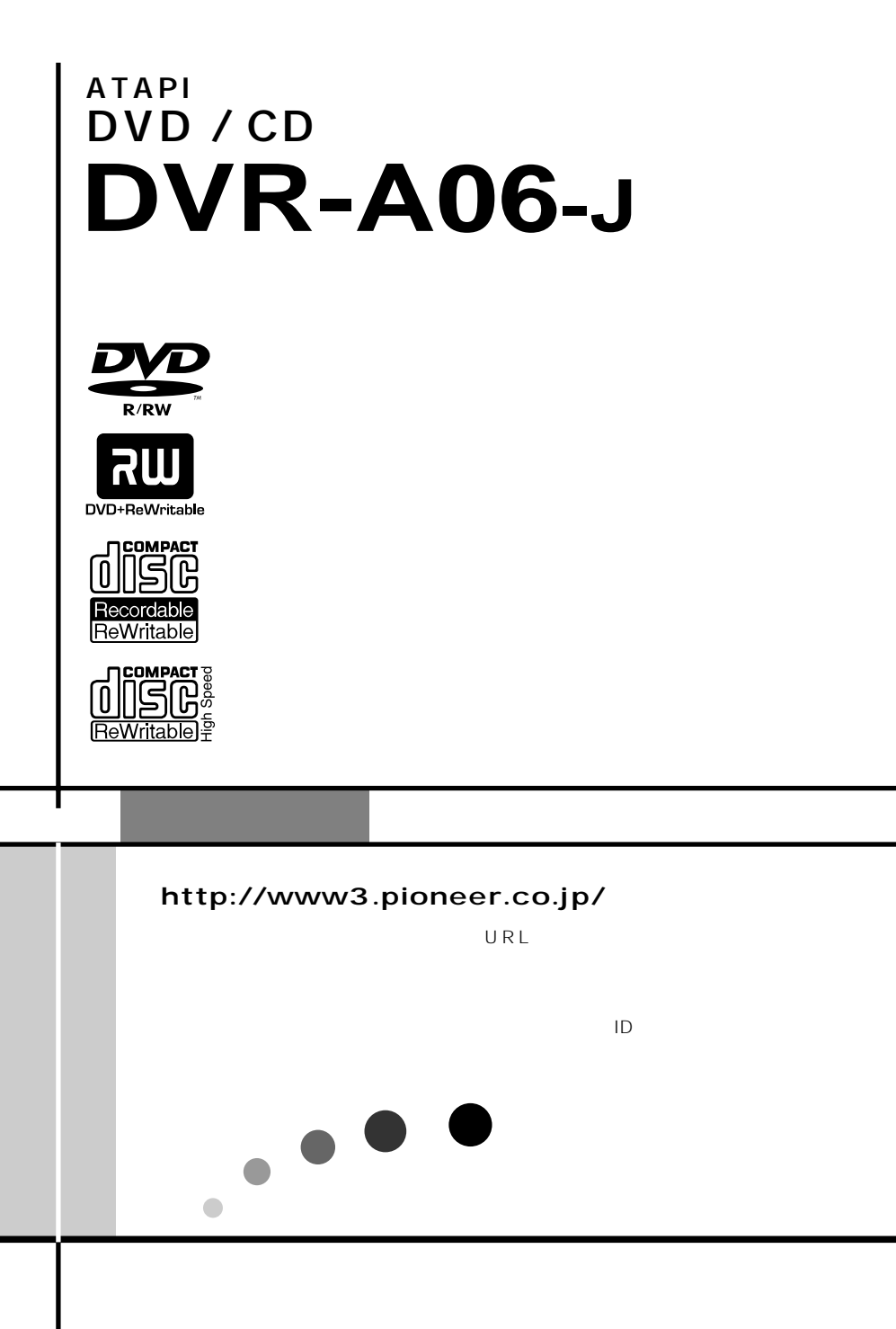

TM ®

- OS Windows 98SE Windows 2000 Windows Me Windows NT4.0 ServicePack5 Windows XP
- CPU Pentium III 500MHz
- 128MB 256MB  $\bullet$
- $20GB$  $\bullet$
- $\bullet$  C 1GB
- $1024 \times 768$  32  $\bullet$
- $\bullet$

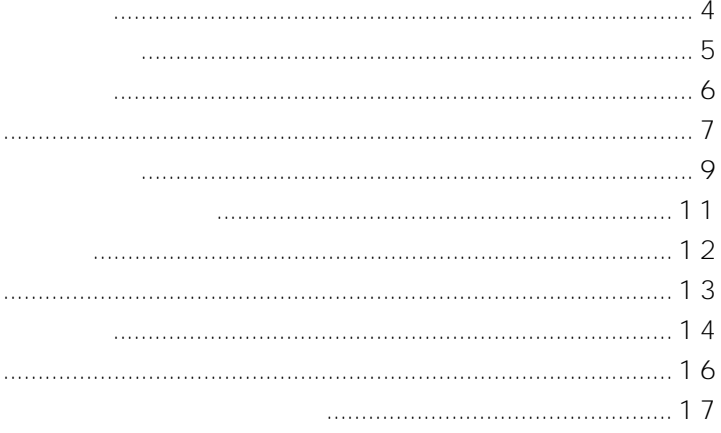

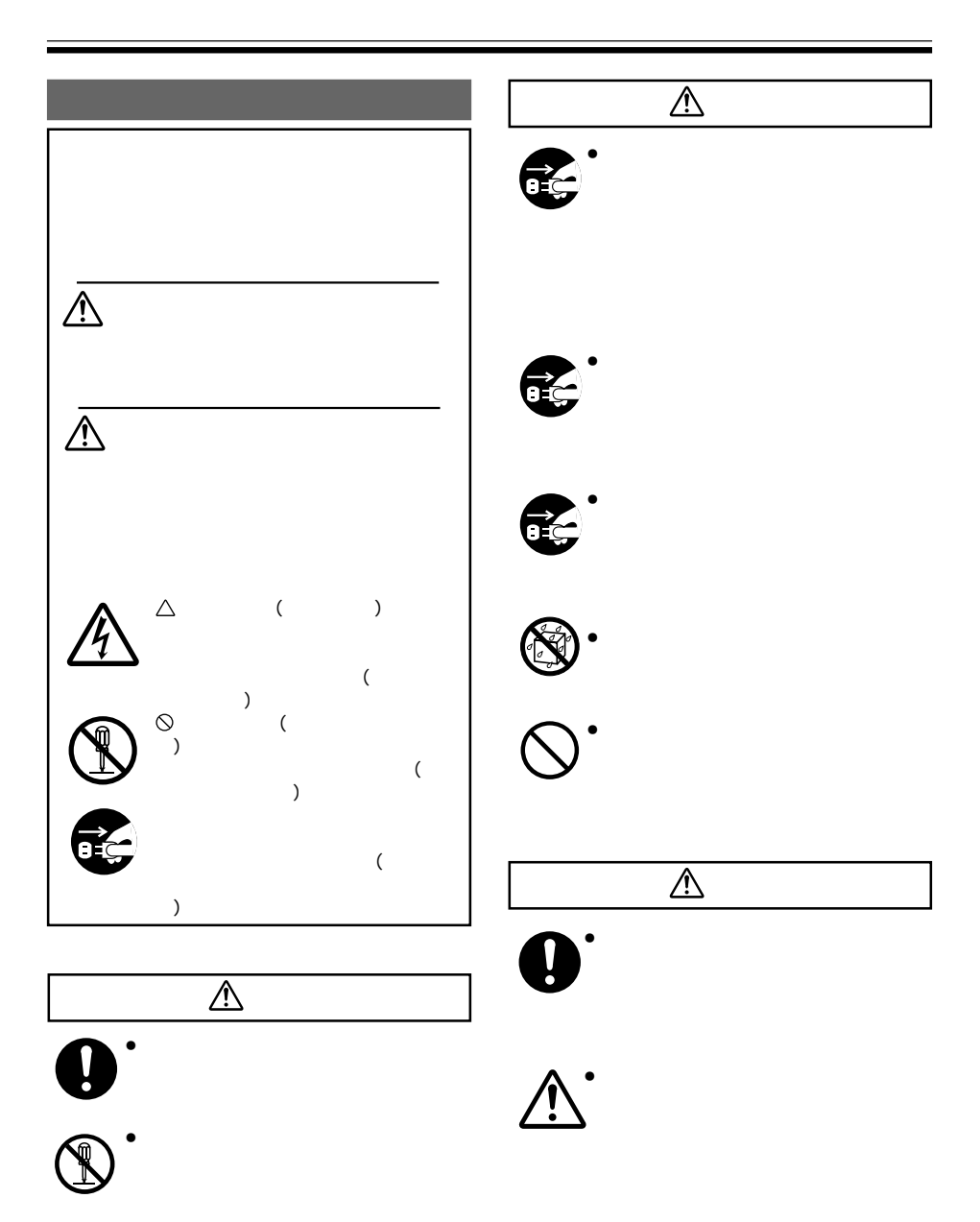

## CD-ROM 1

MyDVD 4.0 with ShowBiz RecordNow DX Sonic SimpleBackup WinDVD 4 WriteDVD*!*

 $\sim$  2

 $\mathcal{O}(\mathcal{O}_1)$ 

 $\sim$  1

 $\overline{1}$ 

 $\mathbf{r}$ 

 $\bullet$ 

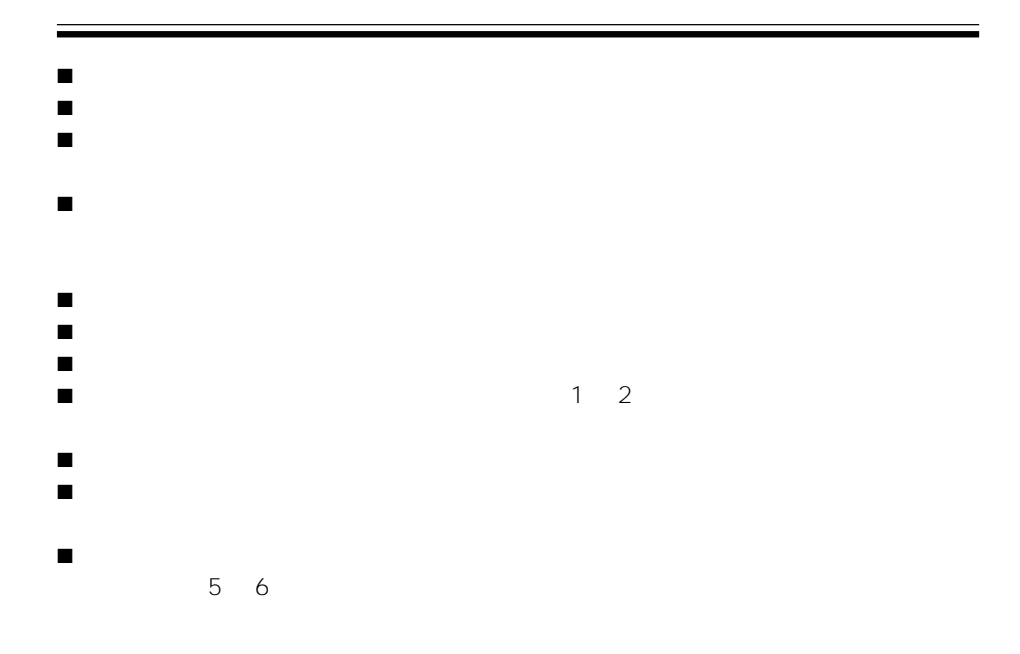

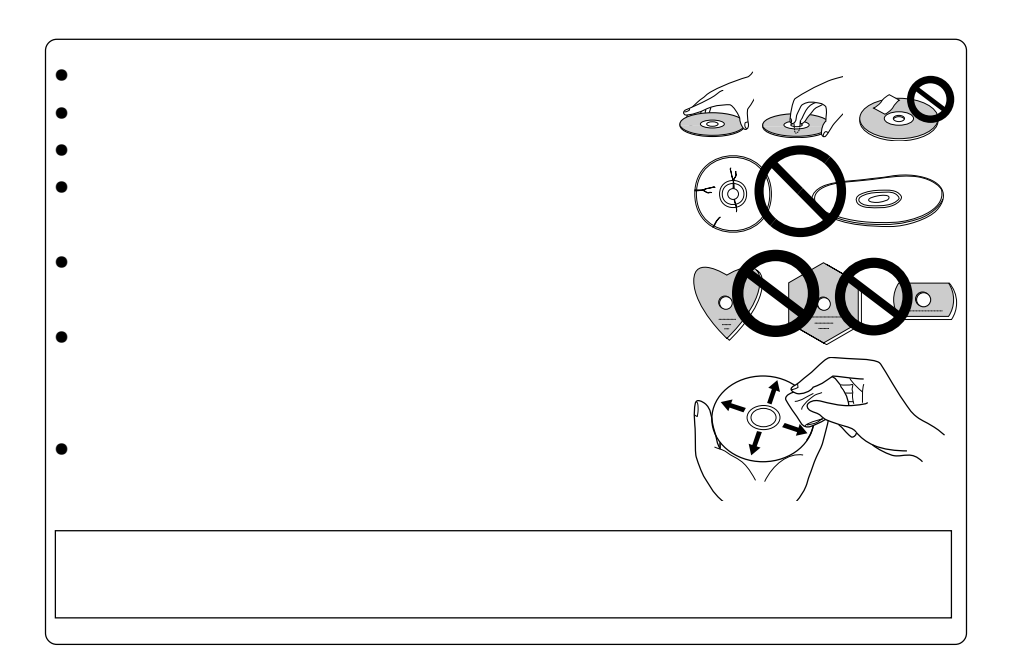

 $CLV$  1 × 2 × DVD-R  $CLV$  1 × 2 × 4 × High-Speed DVD-R  $CLV$  1 ×  $DVD-RW$  $CLV$  1 × 2 × High-Speed DVD-RW  $CIV 2.4 \times DVD + R$  $CLV$  2.4 $\times$  4 $\times$  High-Speed DVD+R  $CLV$  2.4 ×  $DVD+RW$  $CUV 4x 8x 12x 16x CD-R$  $CLV$  4  $\times$  CD-RW  $CLV$  4× 10× High-Speed CD-RW  $CAV 12 \times DVD$ -ROM single  $CAV 8 \times DVD$ -ROM dual CAV  $6 \times$  DVD-R DVD-RW DVD+R DVD+RW  $CAV$  32 $\times$  CD-ROM CD-R CD-RW  $\bullet$  2MB ÷ IDEデータ転送モード PIO Mode 4/Multi Word DMA Mode 2/Ultra DMA Mode 2 C<sub>D</sub>  $• 5.25$  $\bullet$  $\bullet$  LCD  $\bullet$   $\bullet$   $\bullet$   $\bullet$   $\bullet$   $\bullet$   $\bullet$  $\bullet$  DRA  $\bullet$  CD TFXT ● DVD single layer/dual layer/12cm /8cm  $\bullet$  DVD-R 650nm • High-Speed DVD-R 4 DVD-R Revision 1.0 ÷ DVD-RW ● High-Speed DVD-RW 2 DVD-RW Revision 1.0 • DVD+R Version 1.0  $\bullet$  High-Speed DVD+R  $4$  DVD+R Version 1.11 • DVD+RW Version 1.1 ● CD-ROM Mode 1 ÷ CD-ROM XA Mode 2 (form 1、form 2)  $\bullet$  CD  $\bullet$  CD-DA ÷ CD-Extra (CD PLUS)  $\bullet$  CD-R

● CD-RW High-Speed CD-RW

### **DVDメディア対応表**

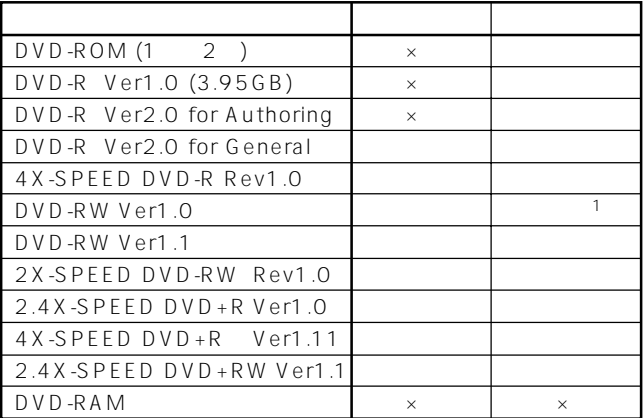

\*1: DVD-RW Ver1.0

DVD-ROM<br>DVD  $\textsf{DVD}}$ 

D V D ±R /R W D ∨D −R O M DVD

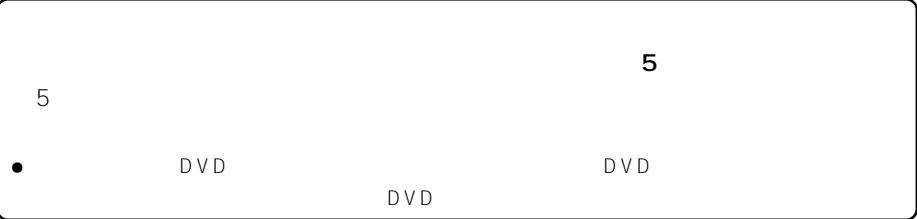

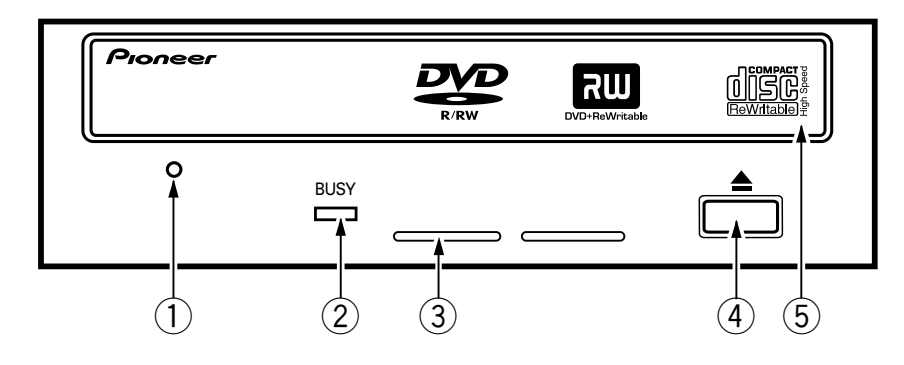

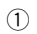

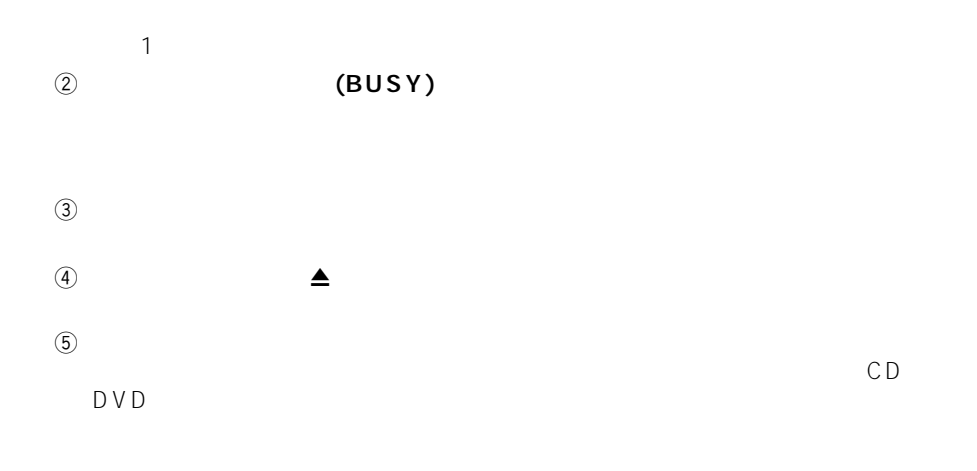

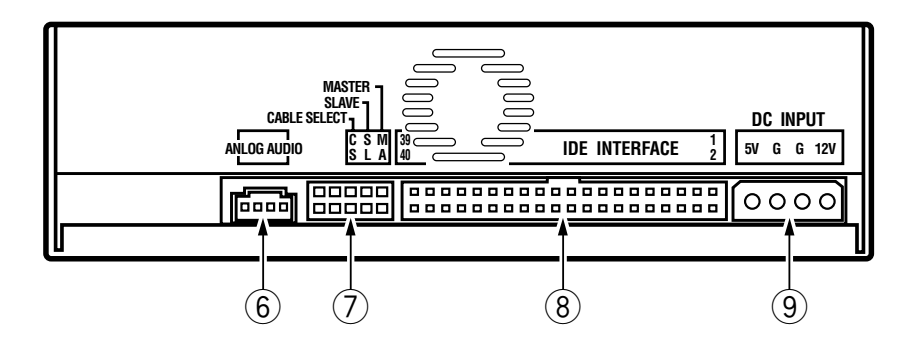

6 **オーディオアウトプット端子**

 $70553$ 

|   | Lch |
|---|-----|
| ٦ |     |
| લ |     |
|   | Rch |

7 **デバイスコンフィギュレーションジャンパー**

 $ON$ 

 $\sim$  1 ON

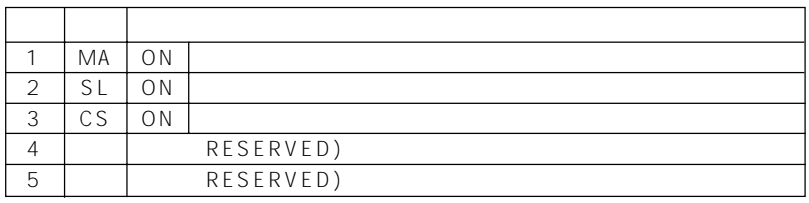

## 8 **IDE**<br>ATA

 $40$   $1/0$ 

**9** DC INPUT

 $DC + 5V +12V$ 

ピン 名称 機 能  $1 |+12 | DCA12V$  $2 \mid G \mid$  $3 \mid G \mid$  $4 +5 \mid D\text{C} + 5\text{V}$ 

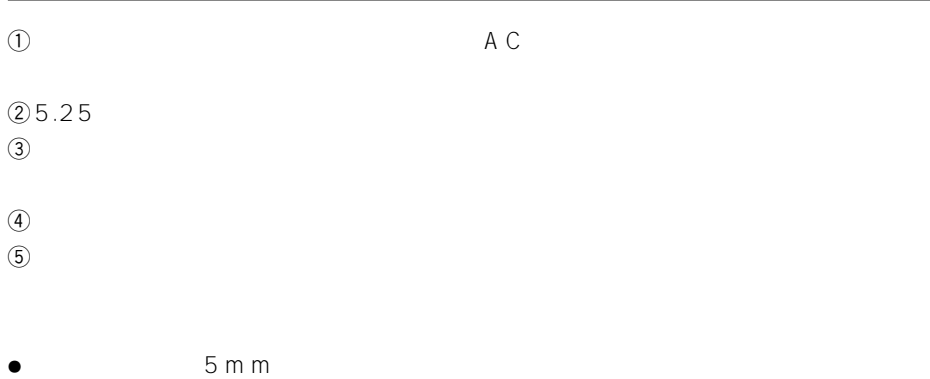

 $\bullet$ 

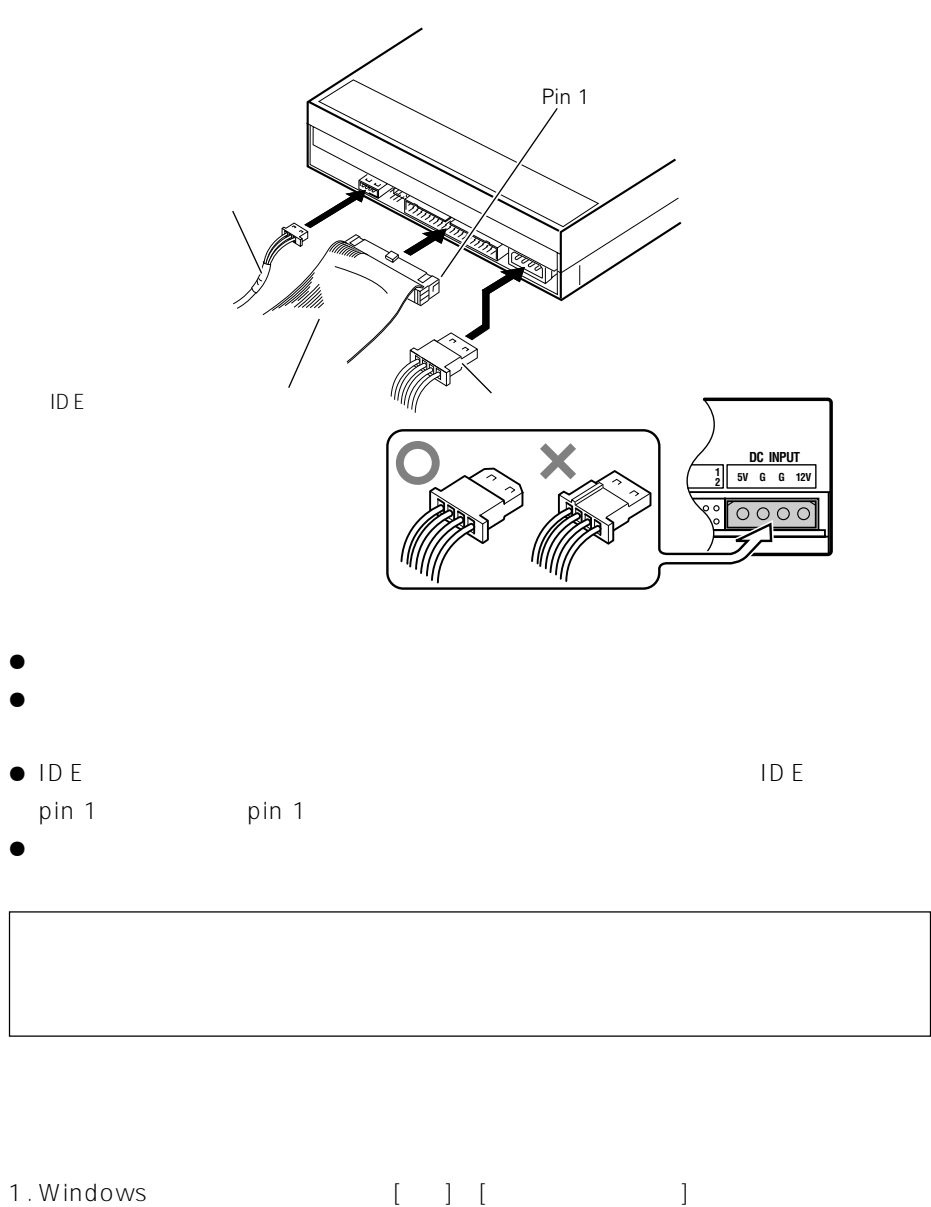

- 
- 
- 

2. [ J ] [ ] 3. CD-ROM = THE STATE STATE SHOW THE STATE STATE STATE STATE STATE STATE STATE STATE STATE STATE STATE STATE S DVD-R/RW DVD-R/RW DVD-R/RW

 $\overline{\text{OS}}$ 

# **DVD-R/RW**<br>1.

- $1.$
- $2.$
- $3.$
- $4.$
- $5.$

- **DVD-R/RW**<br>1.  $1.$
- 
- $2.$
- $3.$
- $4.$
- $5.$

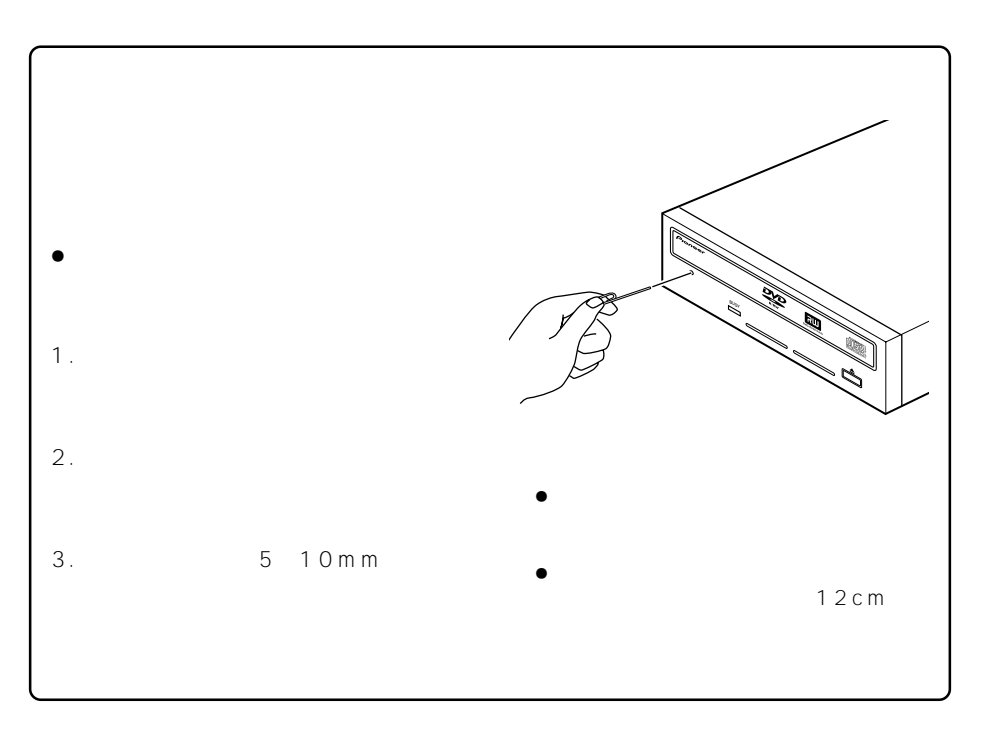

- $\bullet$  IDE
- $\bullet$  IDE
- $\bullet$  OS
	- $OS$  $\overline{OS}$  3

## DVD**±R/RW CD-R/RW**

- ÷ 推奨ディスクを使用していますか?
- $\bullet$
- $\bullet$
- $\bullet$
- $\bullet$  DVD $\pm$ R DVD $\pm$ RW
- $\bullet$
- ÷ ディスクはレーベル面を上に、記録面を下にして正しくセットしましたか?
- $\bullet$
- ÷ 推奨ディスクを使用していますか?
- ÷ ディスクのレーベル面を上にしてディスクトレイにセットしましたか?
- $\bullet$
- $\bullet$
- $\bullet$
- ÷ 水平な場所に設置していますか?
- $\bullet$

÷ 本製品の動作温度は+5℃~+45℃ですが、安定した記録と各種プレーヤー・ DVD-ROM  $\bullet$  . The contract term is the contract term in the contract term is the contract term in the contract term in the contract of  $\mathcal{L}$ 

 $5 ~6$ 

**[設置]**

**[ディスクサイズ]** 12 cm/ 8cm\*  $*$  8 cm **[転送レート]** DVD Max. 16.62 MB/s CD Max. 4.92 MB/s (13.7 ~ 32X CAV Mode over 16 block transfer)  $DVD$   $Ave. 5.54 MB/s(4X DVD-R)$ CD Ave. 2.46 MB/s(16X CD-R) PIO Mode 4, Multi word DMA Mode 2 16.6 MB/s Ultra DMA Mode 2  $\bullet$  the state  $\mathcal{L}_1$  and  $\mathcal{L}_2$  and  $\mathcal{L}_3$  and  $\mathcal{L}_4$  and  $\mathcal{L}_5$  and  $\mathcal{L}_6$  and  $\mathcal{L}_7$  and  $\mathcal{L}_8$  and  $\mathcal{L}_7$  and  $\mathcal{L}_8$  and  $\mathcal{L}_7$  and  $\mathcal{L}_8$  and  $\mathcal{L}_7$  and  $\mathcal{L}_8$  and  $\mathcal{L}_9$  [*P* / D DVD-ROM 140 ms CD-ROM 130 ms DVD-ROM 120 ms CD-ROM 100 ms **[オーディオ出力]**  $0.7 \pm 0.1$  Vrms (10 kΩ)  $\begin{bmatrix} 1 & 1 \\ 0 & 0 \end{bmatrix}$ Windows 98SE Windows 2000 Windows Me Windows NT4.0 ServicePack5 Windows XP DC +12 V, 0.6 A DC +5 V, 1.1 A 148 () x 42.3 () x 198 () mm 1.1 kg<br>+5 +5 +45<br>5% 85%(  $5\%$   $85\%$  ( $\tag{3.3}$ )  $40 \t+60$  $5\%$   $90\%$  ( $)$ **[付属品]**  $CD$ -ROM  $\times$  1 1. MyDVD 4.0 with ShowBiz 2. RecordNow DX 3. Sonic SimpleBackup 4. WinDVD 4 5. WriteDVD*!*  $\times$  1  $\times$  4  $\times$  2  $\times$  1  $\times$  1  $\times$  1

 $\bullet$ 

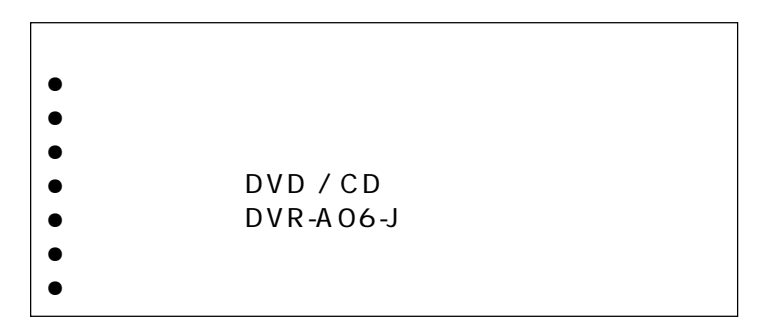

 $8$ 

 $R = \frac{1}{2}$ 

18 DVR-A06

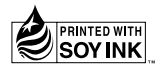

1.  $\blacksquare$ 

 $2.$ 

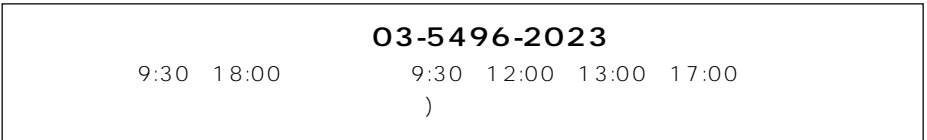

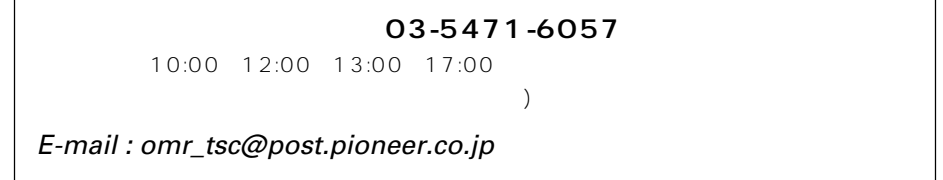

http://www.pioneer.co.jp http://wwwbsc.pioneer.co.jp

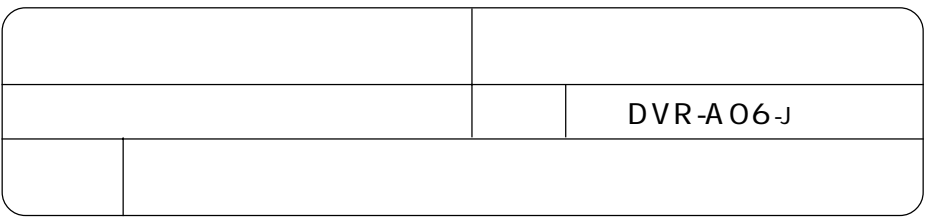

© 2003

パイオニア株式会社 で 153-8654